## dia internacional da conscientização sobre o ruído n

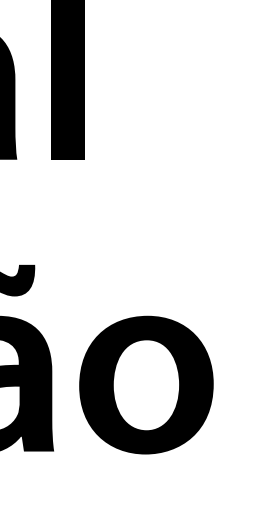

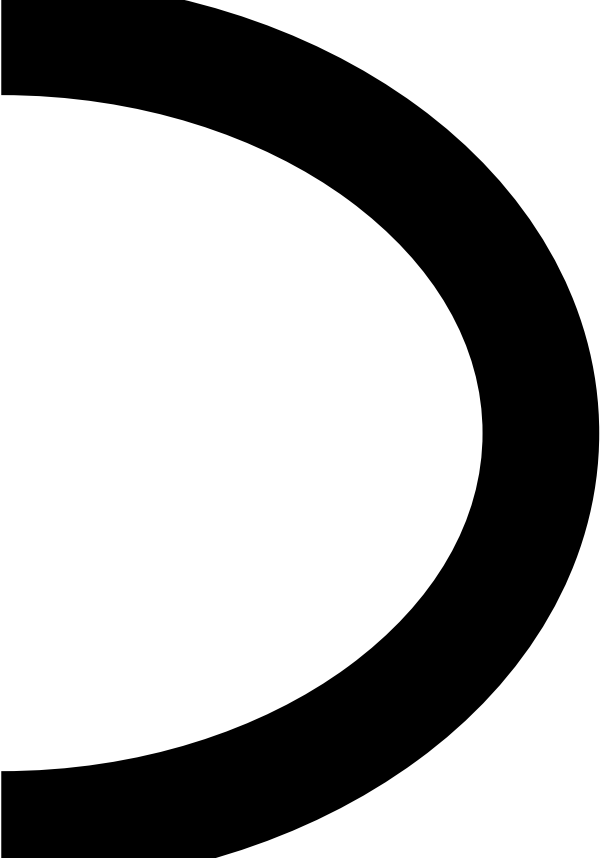

## dia internacional da conscientização sobre o ruído i

## **unadbrasil.com**

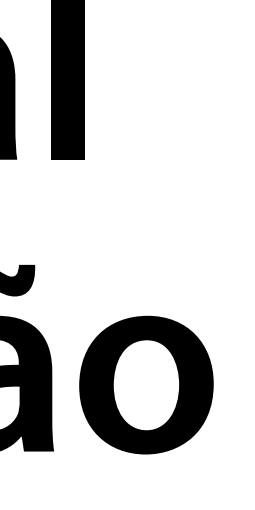

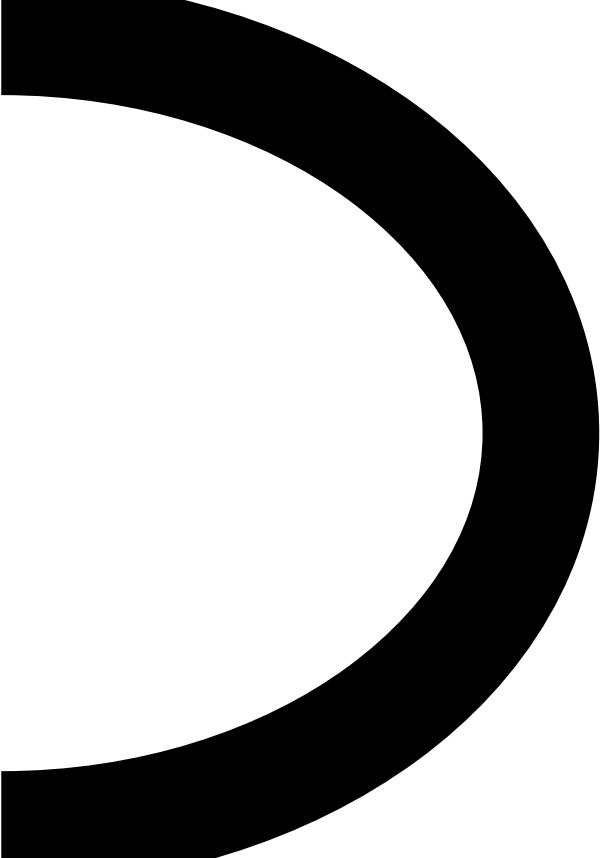